Санкт-Петербургское государственное бюджетное профессиональное

образовательное учреждение

Академия управления городской средой, градостроительства и печати

ПРИНЯТО

На заседании педагогического совета

Протокол  $N_2$ .

« 05 » Of 2012

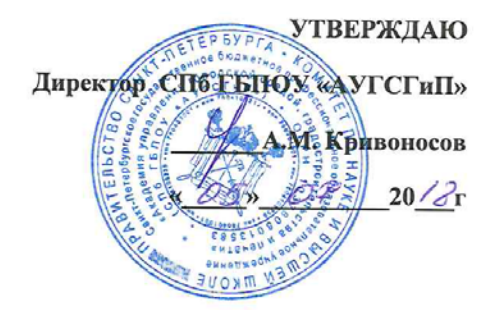

# РАБОЧАЯ ПРОГРАММА УЧЕБНОЙ ДИСЦИПЛИНЫ Информационные технологии в профессиональной

деятельности для специальности 08.02.01 Строительство и эксплуатация зданий и сооружений

Базовая подготовка

Санкт-Петербург 2018г.

Рабочая программа учебной дисциплины разработана на основе Федерального газочая программа уческой дисциплины разработами. среднего профессионального образования 08.02.01 Строительство и эксплуатация зданий и сооружений

Рассмотрена на заседании методического совета

Протокол № 6 ....

«19» 06 2018

Одобрена на заседании цикловой комиссии

Математики и информационных технологий

Протокол № 1 О 

Председатель цикловой комиссии

И.А.Минько

Разработчики: Разраоотчики:<br>Федосова Вера Федоровна, Минько Ирина Алексеевна преподаватели ГБПОУ «АУГСГиП»

# **СОДЕРЖАНИЕ**

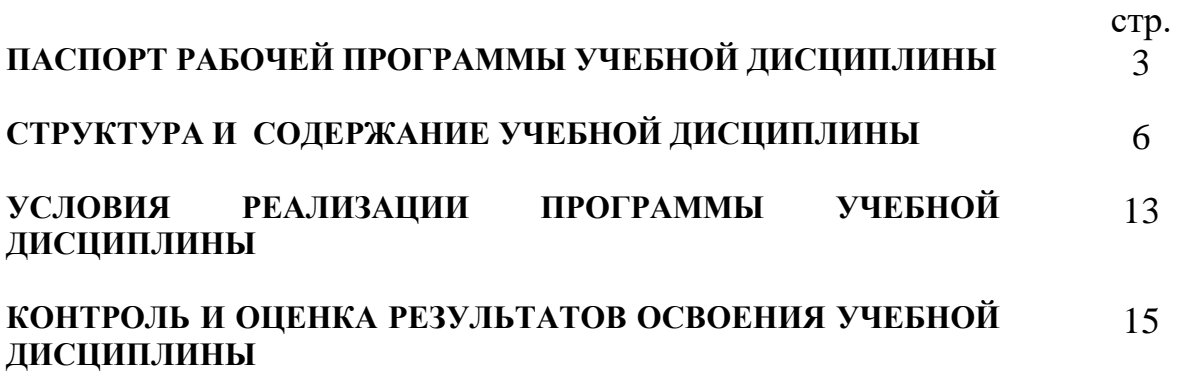

## **1. ПАСПОРТ РАБОЧЕЙ ПРОГРАММЫ УЧЕБНОЙ ДИСЦИПЛИНЫ ИНФОРМАЦИОННЫЕ ТЕХНОЛОГИИ В ПРОФЕССИОНАЛЬНОЙ ДЕЯТЕЛЬНОСТИ**

#### **1.1. Область применения рабочей программы**

 Рабочая программа учебной дисциплины «Информационные технологии в профессиональной деятельности» является частью программы подготовки специалистов среднего звена в соответствии с ФГОС СПО специальности 08.02.01 «Строительство и эксплуатация зданий и сооружений» (базовая подготовка)

#### **1.2. Место учебной дисциплины в структуре программы подготовки специалистов среднего звена.**

Дисциплина входит в профессиональный учебный цикл.

#### **1.3. Цели и задачи учебной дисциплины – требования к результатам освоения учебной дисциплины в соответствии с ФГОС СПО:**

#### **В результате освоения учебной дисциплины обучающийся должен уметь:**

- применять программное обеспечение, компьютерные и телекоммуникационные средства в профессиональной деятельности;
- отображать информацию с помощью принтеров, плоттеров и средств мультимедиа;
- устанавливать пакеты прикладных программ;

**знать:**

- состав, функции и возможности использования информационных и телекоммуникационных технологий в профессиональной деятельности;
- основные этапы решения задач с помощью электронно-вычислительных машин;
- перечень периферийных устройств, необходимых для реализации автоматизированного рабочего места на базе персонального компьютера;
- технологию поиска информации;
- технологию освоения пакетов прикладных программ;

#### **В результате освоения учебной дисциплины обучающийся должен формировать общие компетенции, включающие в себя способность:**

ОК 1. Понимать сущность и социальную значимость своей будущей профессии, проявлять к ней устойчивый интерес.

ОК 2. Организовывать собственную деятельность, определять методы и способы выполнения профессиональных задач, оценивать их эффективность и качество.

ОК 3. Принимать решения в стандартных и нестандартных ситуациях и нести за них ответственность..

ОК 4. Осуществлять поиск, анализ и оценку информации, необходимой для постановки и решения профессиональных задач, профессионального и личностного развития.

ОК 5. Использовать информационно-коммуникационные технологии для совершенствования профессиональной деятельности.

ОК 6. Работать в коллективе и команде, обеспечивать её сплочение, эффективно общаться с коллегами, руководством, потребителями.

ОК 7. Брать на себя ответственность за работу членов команды (подчиненных), за результат выполнения заданий.

ОК 8. Самостоятельно определять задачи профессионального и личностного развития, заниматься самообразованием, осознанно планировать повышение квалификации.

ОК 9. Ориентироваться в условиях частой смены технологий в профессиональной деятельности..

**В результате освоения учебной дисциплины обучающийся должен формировать профессиональные компетенции, соответствующие видам деятельности:**

**Участие в проектировании зданий и сооружений.**

- ПК 1.1. Подбирать строительные конструкции и разрабатывать несложные узлы и детали конструктивных элементов зданий.
- ПК 1.2. Разрабатывать архитектурно-строительные чертежи с использованием информационных технологий.
- ПК 1.3. Выполнять несложные расчеты и конструирование строительных конструкций.
- ПК 1.4. Участвовать в разработке проекта производства работ с применением информационных технологий.

**Выполнение технологических процессов при строительстве, эксплуатации и реконструкции строительных объектов.**

- ПК 2.3. Проводить оперативный учет объемов выполняемых работ и расхода материальных ресурсов.
- ПК 2.4. Осуществлять мероприятия по контролю качества выполняемых работ.

**Организация деятельности структурных подразделений при выполнении строительно-монтажных работ, эксплуатации, ремонте и реконструкции зданий и сооружений.**

- ПК 3.1. Осуществлять оперативное планирование деятельности структурных подразделений при проведении строительно-монтажных работ, текущего содержания и реконструкции строительных объектов.
- ПК 3.2. Обеспечивать работу структурных подразделений при выполнении производственных задач.
- ПК 3.3. Контролировать и оценивать деятельность структурных подразделений.

### **Организация видов работ при эксплуатации и реконструкции строительных объектов.**

• ПК 4.1. Принимать участие в диагностике технического состояния конструктивных элементов эксплуатируемых зданий.

### **1.4. Количество часов на освоение учебной дисциплины:**

максимальной учебной нагрузки обучающегося **141** час, в том числе: обязательной аудиторной учебной нагрузки обучающегося **94** часа; самостоятельной работы обучающегося **47** часов.

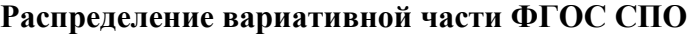

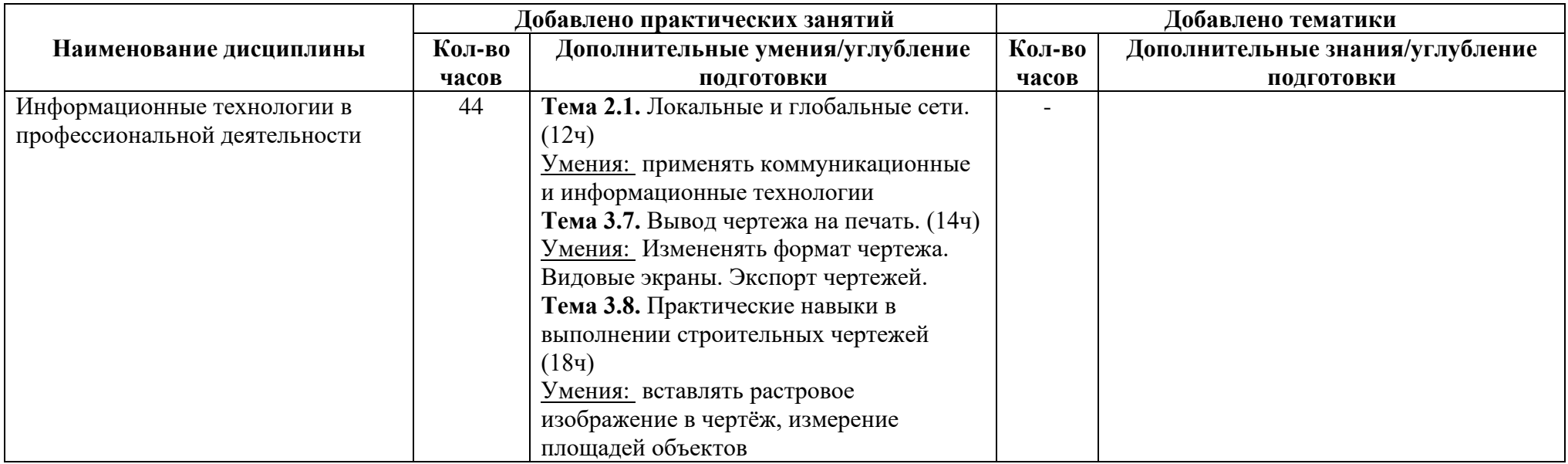

# **2. СТРУКТУРА И СОДЕРЖАНИЕ УЧЕБНОЙ ДИСЦИПЛИНЫ**

# **2.1. Объем учебной дисциплины и виды учебной работы**

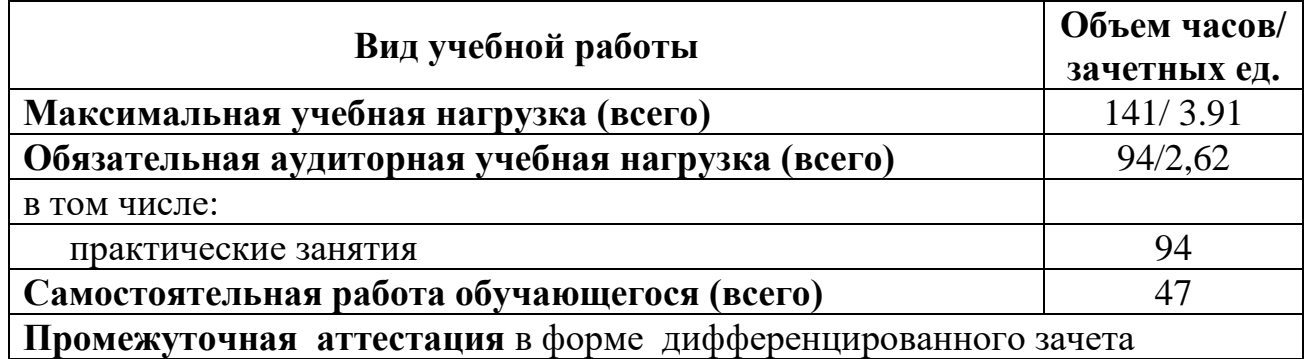

#### **2.2. Тематический план и содержание учебной дисциплины ИНФОРМАЦИОННЫЕ ТЕХНОЛОГИИ В ПРОФЕССИОНАЛЬНОЙ ДЕЯТЕЛЬНОСТИ**

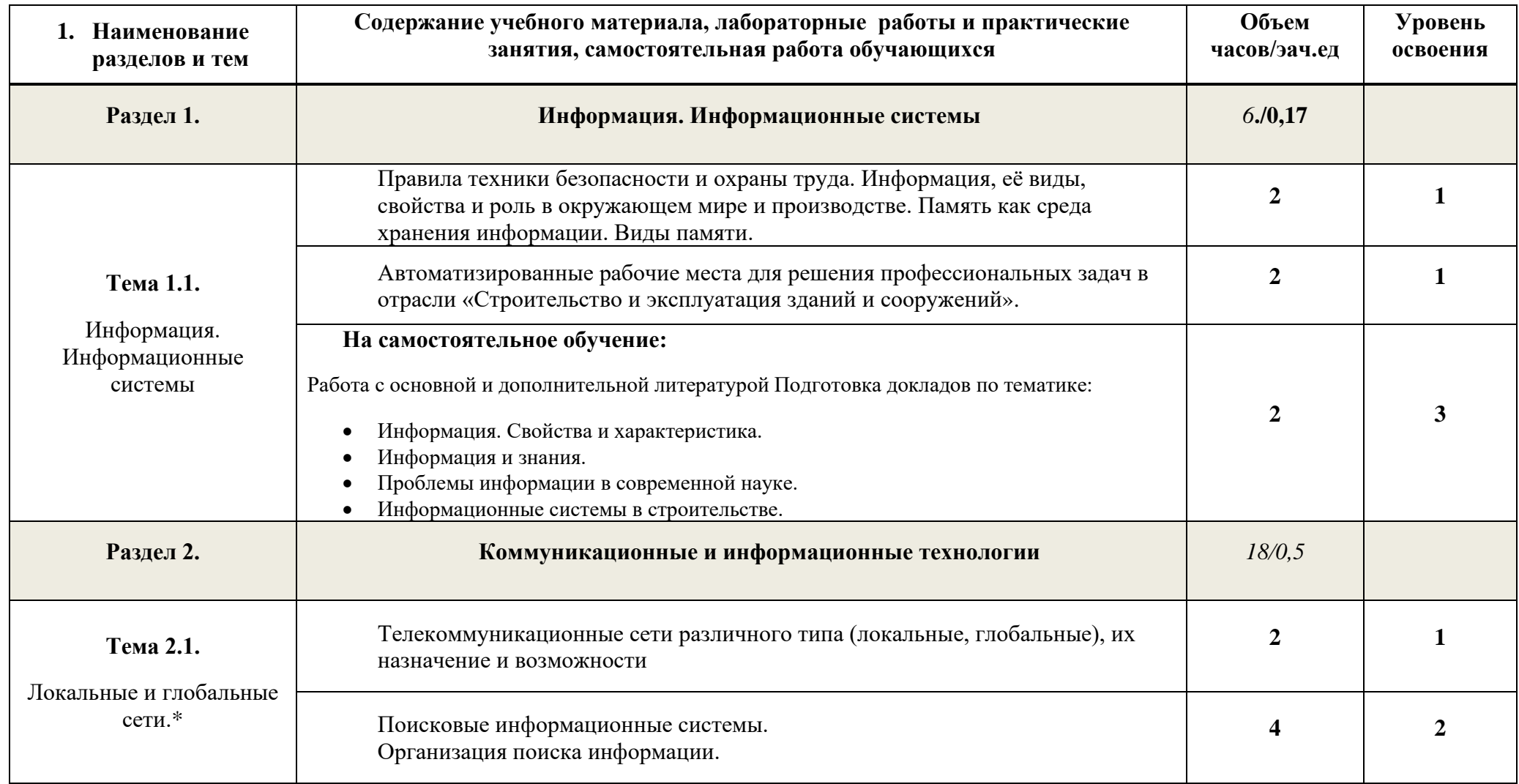

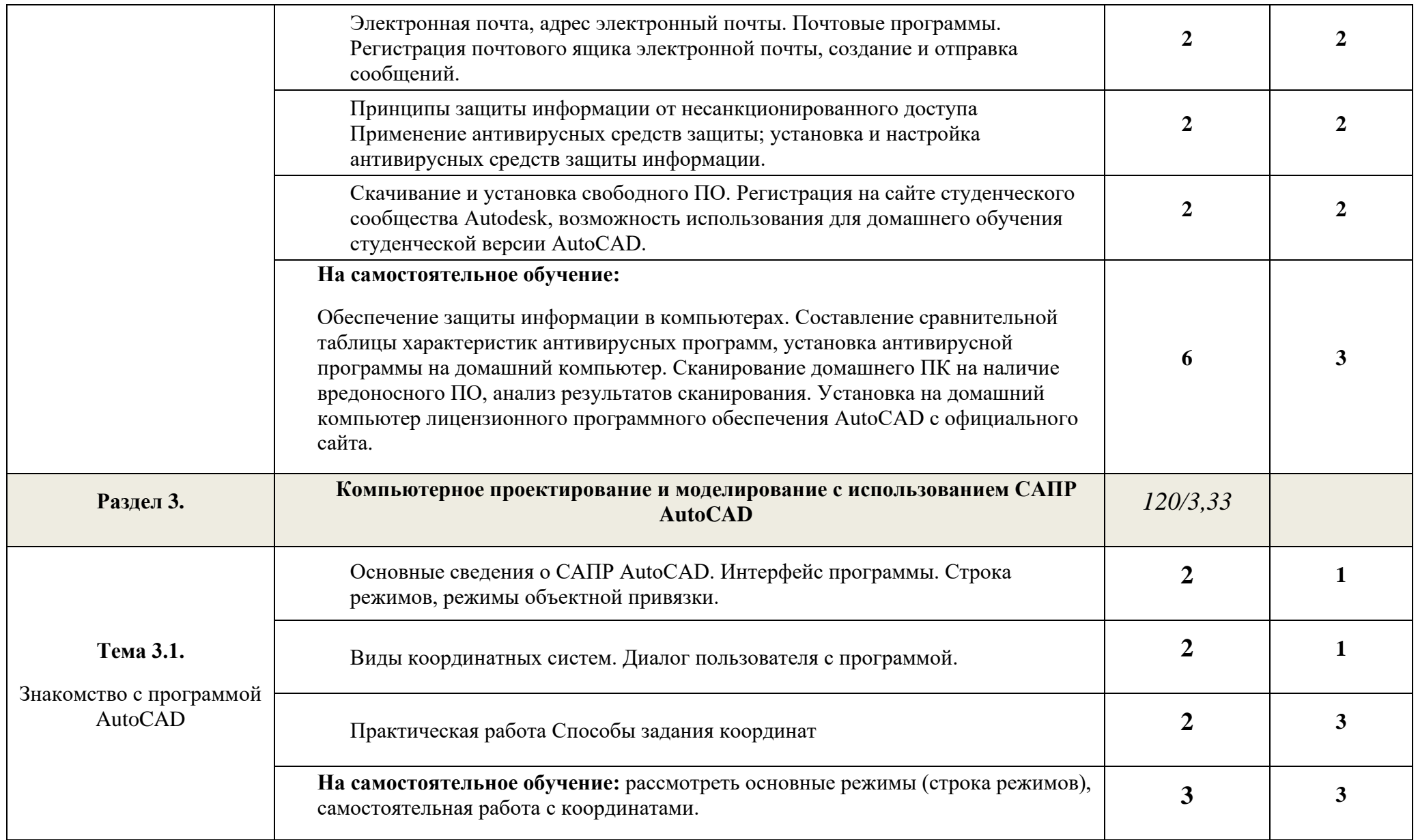

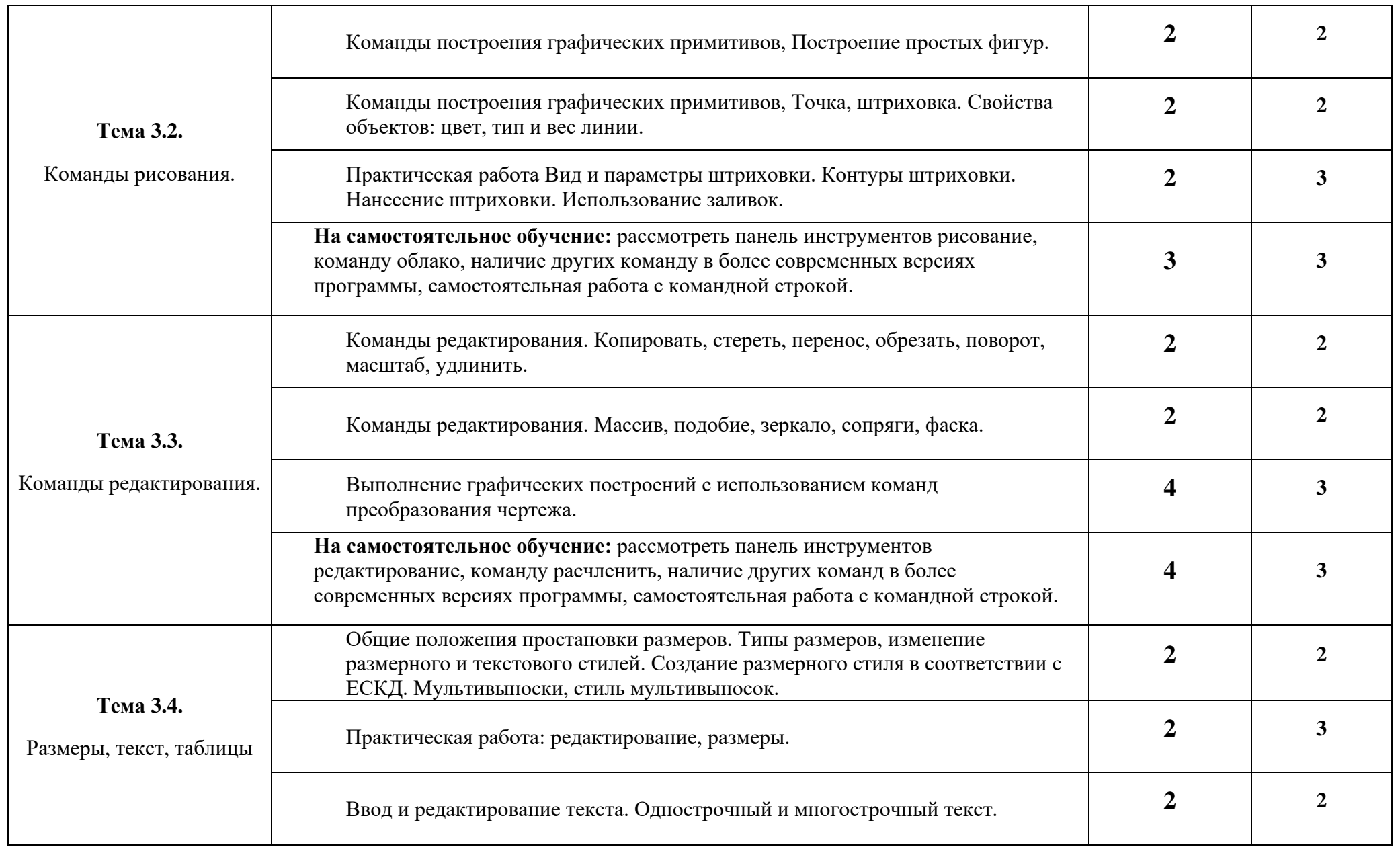

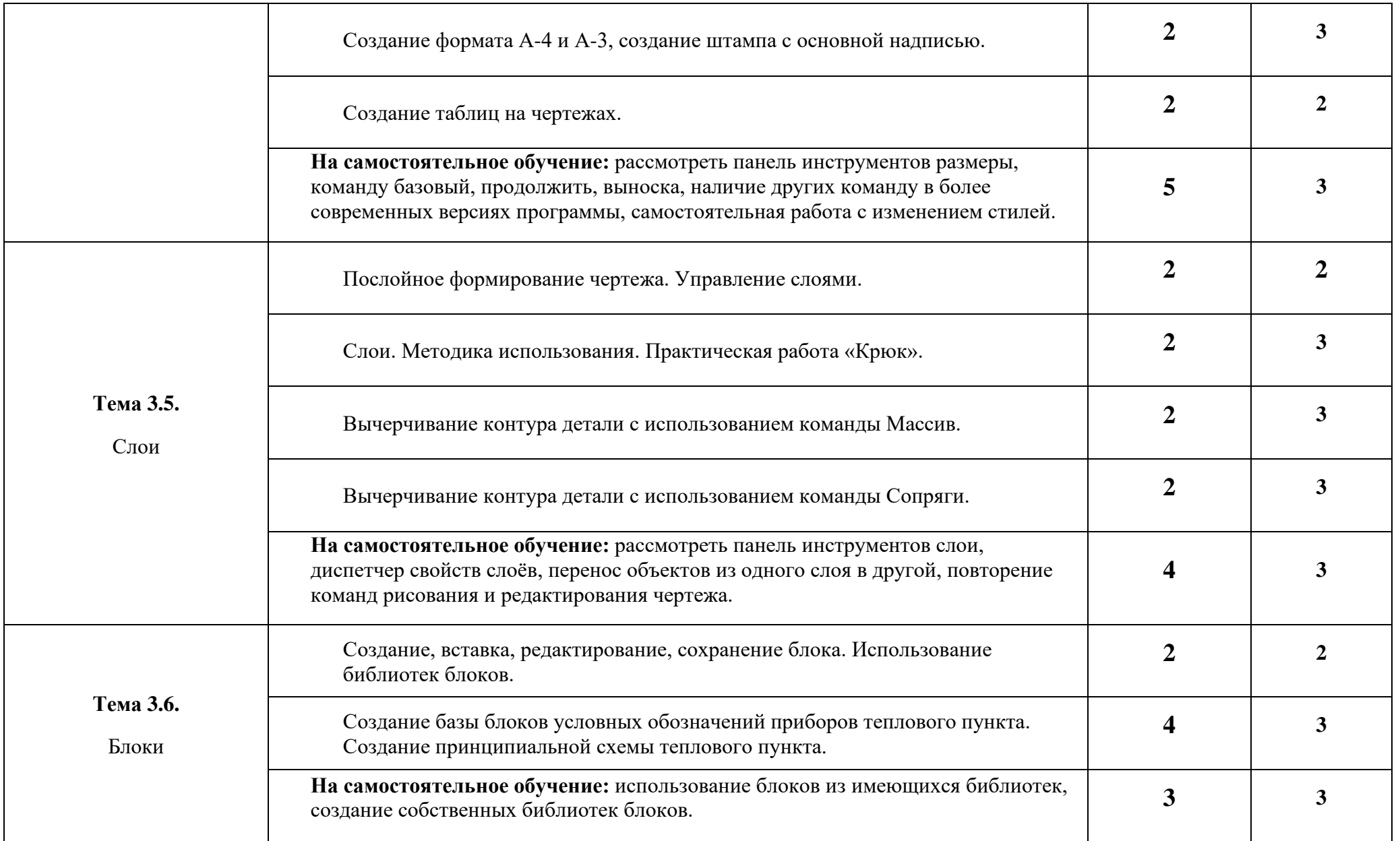

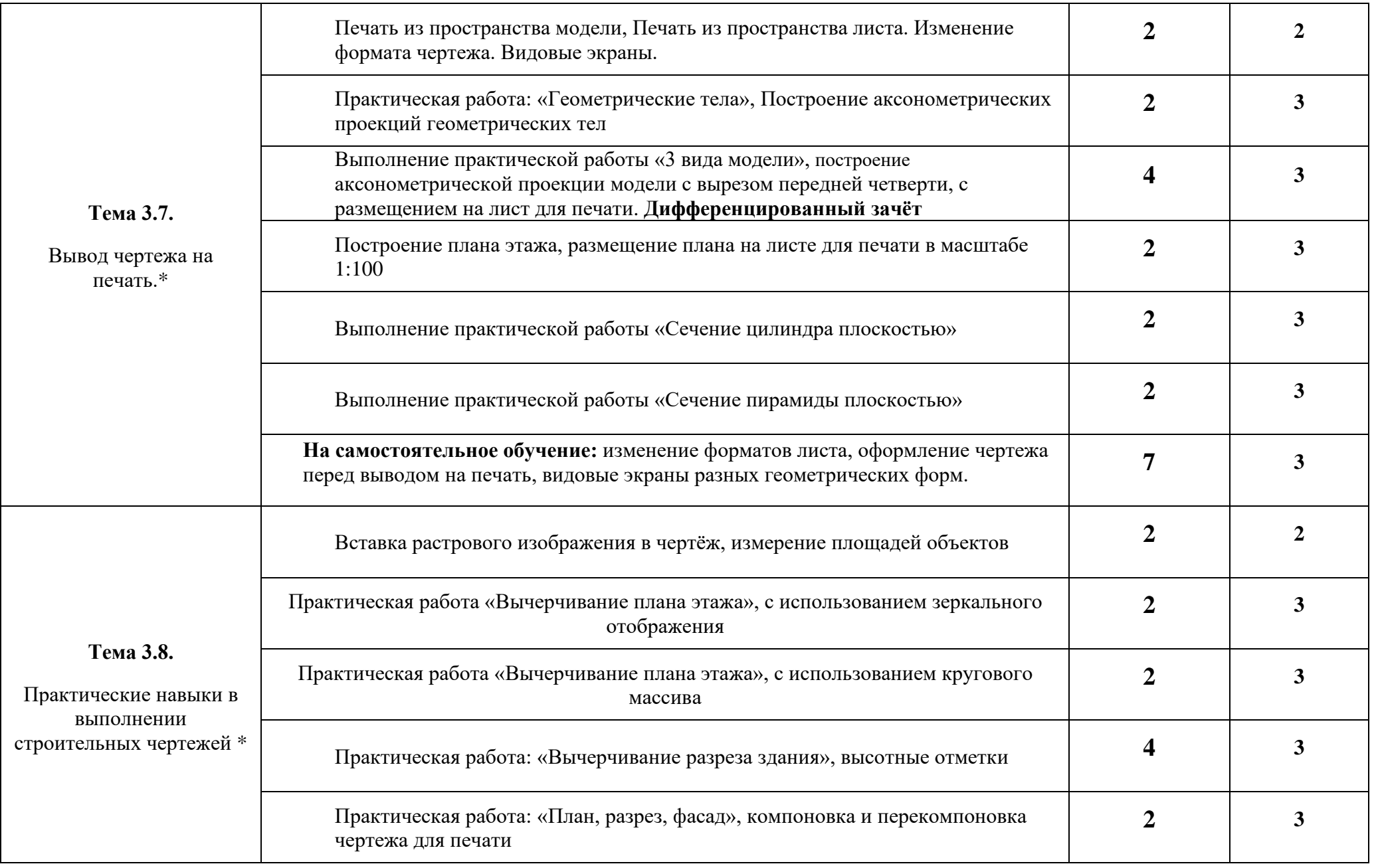

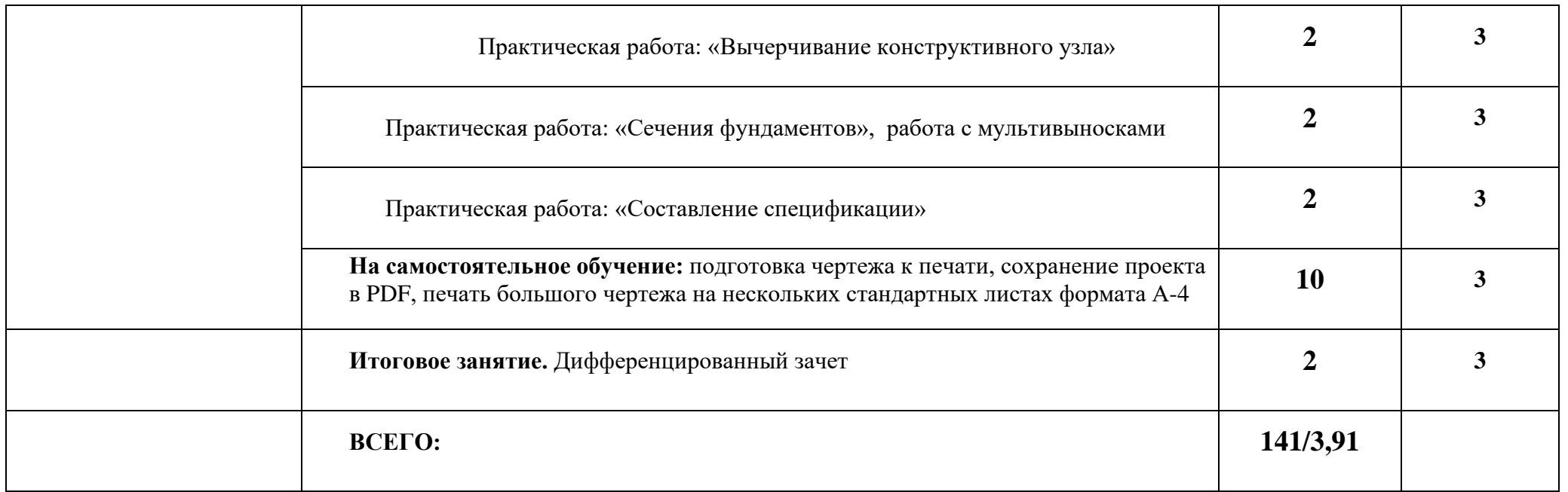

*Для характеристики уровня освоения учебного материала используются следующие обозначения:*

*1. – ознакомительный (узнавание ранее изученных объектов, свойств);* 

*2. – репродуктивный (выполнение деятельности по образцу, инструкции или под руководством)*

*3. – продуктивный (планирование и самостоятельное выполнение деятельности, решение проблемных задач)*

**(\*) - темы входят в вариативную часть**

## **3. УСЛОВИЯ РЕАЛИЗАЦИИ ПРОГРАММЫ ДИСЦИПЛИНЫ**

#### **3.1. Требования к минимальному материально-техническому обеспечению**

Реализация программы дисциплины требует наличия лаборатории информационные технологии в профессиональной деятельности

Оборудование учебного кабинета:

- компьютерные столы и стулья ;

- рабочий стол и стул для преподавателя;

- комплект сетевого оборудования, обеспечивающих соединение всех ПК, установленных в классе, в единую сеть, с выходом в Интернет;

- вентиляционное оборудование.

Технические средства обучения:

- мультимедийный комплекс (ноутбук, мультимедийный проектор, экран);
- комплект мультимедийных презентаций;
- программное обеспечение общего и профессионального назначения

(AutoCAD 2009 или более современная версия).

#### **3.2. Информационное обеспечение обучения**

## **Перечень рекомендуемых учебных изданий, Интернет-ресурсов, дополнительной литературы**

Основная литература

- 1. Авлукова Ю. Ф. Основы автоматизированного проектирования [Электронный ресурс] : учеб. пособие / Ю.Ф. Авлукова. – Минск: Выш. шк., 2013. – 217 с.
- 2. Безручко В. Т. Информатика (курс лекций): Учебное пособие / В.Т. Безручко. М.: ИД ФОРУМ: НИЦ ИНФРА-М, 2014. - 432 с.
- 3. Гришин В. Н. Информационные технологии в профессиональной деятельности: Учебник / В.Н. Гришин, Е.Е. Панфилова. - М.: ИД ФОРУМ: ИНФРА-М, 2015. - 416 с.
- 4. Миксименко Л.А. Выполнение планов зданий в среде AutoCAD / МиксименкоЛ.А., УтинаГ.М. - Новосиб.: НГТУ, 2012. - 78 с.
- 5. Шпаков, П. С. Основы компьютерной графики [Электронный ресурс] : учеб. пособие / П. С. Шпаков, Ю. Л. Юнаков, М. В. Шпакова. – Красноярск : Сиб. федер. ун-т, 2014. – 398 с.

Дополнительная литература

- 6. Гагарина Л. Г. Информационные технологии: Учебное пособие / Л.Г. Гагарина, Я.О. Теплова, Е.Л. Румянцева и др.; Под ред. Л.Г. Гагариной - М.: ИД ФОРУМ: НИЦ ИНФРА-М, 2015. - 320 с.
- 7. Гвоздева В. А. Базовые и прикладные информационные технологии: Учебник / В.А. Гвоздева. - М.: ИД ФОРУМ: НИЦ ИНФРА-М, 2014. - 384 с
- 8. Румянцева Е. Л. Информационные технологии: Учебное пособие / Е.Л. Румянцева, В.В. Слюсарь; Под ред. Л.Г. Гагариной. - М.: ИД ФОРУМ: НИЦ Инфра-М, 2013. - 256 с.
- 9. Федотова Е. Л. Информационные технологии в профессиональной деятельности: Учебное пособие / Е.Л. Федотова. - М.: ИД ФОРУМ: НИЦ Инфра-М, 2012. - 368 с.

Интернет ресурсы:

- 10. www.ict.edu.ru (портал «Информационно-коммуникационные технологии в образовании»).
- 11. www.digital-edu.ru (Справочник образовательных ресурсов «Портал цифрового образования»).
- 12. www.window.edu.ru (Единое окно доступа к образовательным ресурсам Российской Федерации).
- 13. [http://www.autodesk.ru](http://www.autodesk.ru/) официальный сайт Autodesk, новости, продукты;
- 14. Znanium.com электронная библиотека

#### **4. КОНТРОЛЬ И ОЦЕНКА РЕЗУЛЬТАТОВ ОСВОЕНИЯ ДИСЦИПЛИНЫ**

Контроль и оценка результатов освоения учебной дисциплины осуществляется преподавателем в процессе проведения практических занятий, тестирования, а также выполнения обучающимися индивидуальных заданий и промежуточной аттестацией. Методы контроля направлены на проверку обучающихся:

- выполнять условия здания на творческом уровне с представлением собственной позиции;
- $\checkmark$  делать осознанный выбор способов действий из ранее известных;
- –осуществлять коррекцию (исправление) сделанных ошибок на новом уровне предлагаемых заданий;
- работать в группе и представлять как свою, так и позицию группы

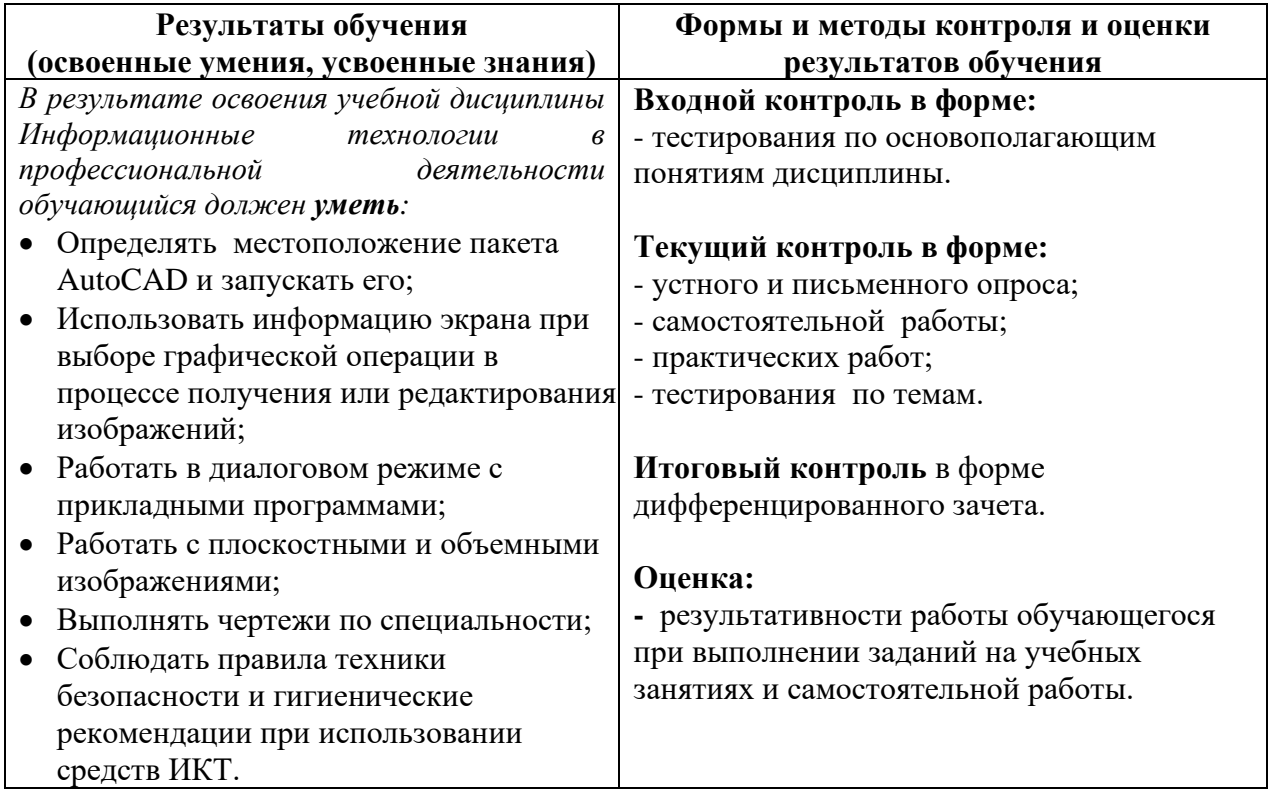

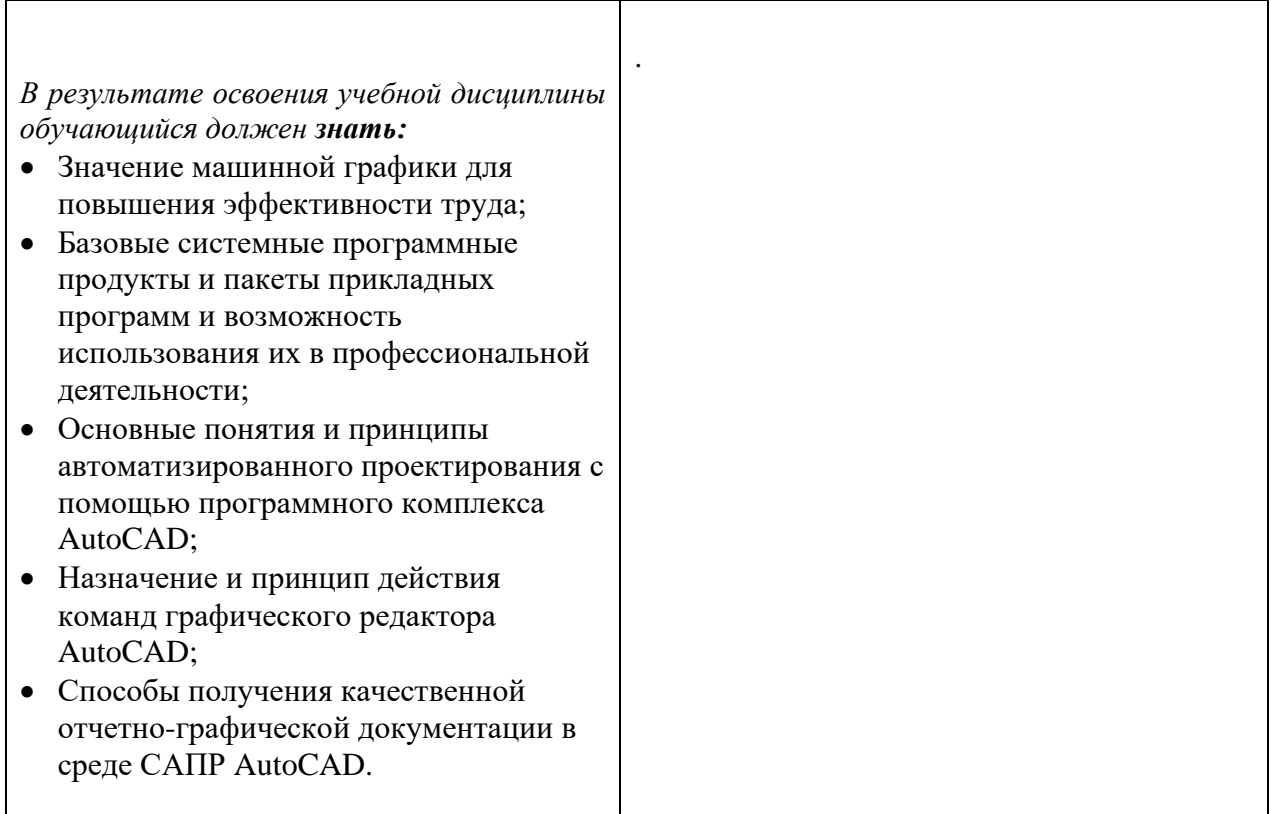